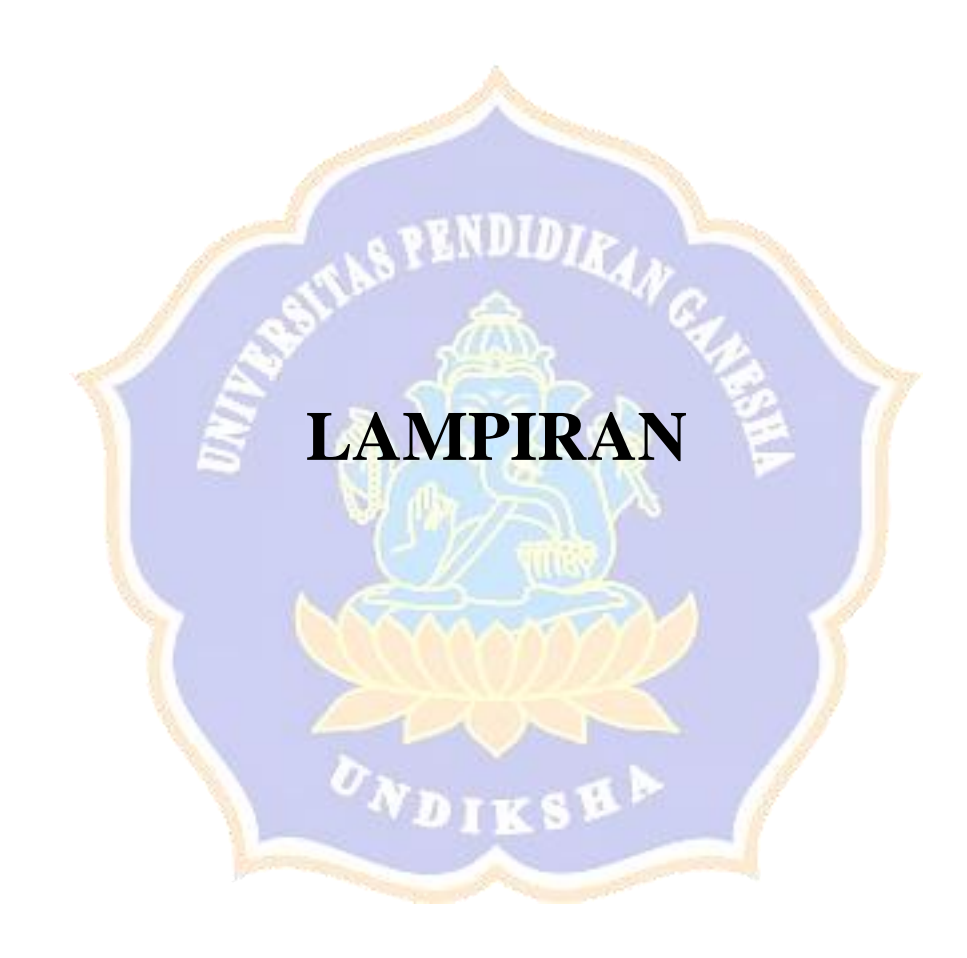

Lampiran 1 Contoh Proses Perhitungan K-Means Dengan Inisialisasi Centroid

Untuk mempermudah perhitungan pada bagian ini hanya digunakan simulasi beberapa variable dan data klastering secara acak seperti terlampir.

| N <sub>0</sub> | Kategori   |                             |              |                             |                  |  |  |  |
|----------------|------------|-----------------------------|--------------|-----------------------------|------------------|--|--|--|
|                | <b>IPK</b> | <b>Ekonomi</b>              | <b>Prodi</b> | <b>Jenis SMA</b>            | <b>Kota Asal</b> |  |  |  |
|                |            |                             |              |                             |                  |  |  |  |
| ി              | ∍          | $\mathcal{D}_{\mathcal{L}}$ |              |                             |                  |  |  |  |
| 3              |            |                             | റ            |                             |                  |  |  |  |
|                |            |                             |              |                             |                  |  |  |  |
|                | 3          |                             |              | $\mathcal{D}_{\mathcal{A}}$ |                  |  |  |  |
| 6              |            |                             |              |                             |                  |  |  |  |
|                |            |                             |              |                             |                  |  |  |  |
| O              |            |                             | റ            |                             |                  |  |  |  |
| Ω              |            |                             |              |                             |                  |  |  |  |
| 10             |            |                             |              | 2                           |                  |  |  |  |
|                |            | റ                           |              |                             |                  |  |  |  |
| 12             |            |                             |              |                             |                  |  |  |  |

Tabel 1. Data Awal Pengelompokan Nilai

Adapun proses perhitungan secara manual menggunakan algoritma klaster dinamis dengan inisialisasi centoid (mean based):

## **a) Proses Inisialisasi Awal Kluster (Mean Based)**

1) Inisialisasi dimulai dari proses perhitungan *euclidean distance* pada setiap data  $(x, 0)$  menggunakan persamaan:

$$
d = \sum_{i=1}^{k} \sum_{x_{\lambda} \in classi}^{n} \sqrt{\sum_{j=1}^{q} (x_{\lambda,j} - x_{i,j})^2}
$$

Adapun hasil perhitungan manual nilai euclidean berdasarkan rumus yaitu: Euclidean  $(1,0) = \sqrt{(3-0)^2 + (3-0)^2 + (1-0)^2 + (2-0)^2 + (7-0)^2} = 8,485281374$ Euclidean  $(2,0) = \sqrt{(2-0)^2 + (2-0)^2 + (4-0)^2 + (1-0)^2 + (3-0)^2} = 5,830951895$ Euclidean  $(3,0) = \sqrt{(3-0)^2 + (4-0)^2 + (2-0)^2 + (2-0)^2 + (5-0)^2} = 7,615773106$ Euclidean  $(4,0) = \sqrt{(4-0)^2 + (4-0)^2 + (3-0)^2 + (3-0)^2 + (3-0)^2} = 7,681145748$ Euclidean  $(5,0) = \sqrt{(3-0)^2 + (3-0)^2 + (4-0)^2 + (2-0)^2 + (1-0)^2} = 6,244997998$ Euclidean  $(6,0) = \sqrt{(4-0)^2 + (1-0)^2 + (1-0)^2 + (1-0)^2 + (5-0)^2} = 6,8556546$ Euclidean  $(7,0) = \sqrt{(3-0)^2 + (4-0)^2 + (3-0)^2 + (3-0)^2 + (2-0)^2} = 6,8556546$ Euclidean  $(8,0) = \sqrt{(2-0)^2 + (1-0)^2 + (2-0)^2 + (3-0)^2 + (2-0)^2} = 4,69041576$ Euclidean  $(9,0) = \sqrt{(1-0)^2 + (3-0)^2 + (1-0)^2 + (1-0)^2 + (1-0)^2} = 3,605551275$ Euclidean  $(10,0) = \sqrt{(4-0)^2 + (4-0)^2 + (1-0)^2 + (2-0)^2 + (3-0)^2} = 6,782329983$ Euclidean  $(11,0) = \sqrt{(2-0)^2 + (2-0)^2 + (1-0)^2 + (1-0)^2 + (9-0)^2} = 9,797958971$ Euclidean  $(12,0) = \sqrt{(3-0)^2 + (1-0)^2 + (3-0)^2 + (1-0)^2 + (7-0)^2} = 8,306623863$ 

- 2) Proses berikutnya dilakukan pengurutan data berdasarkan jarak pusat klaster yang dihasilkan pada setiap data. Pengurutan data dilakukan dari nilai eucledean terkecil. Hasil pengurutan dapat dilihat pada tabel 7.
- 3) Dalam hal ini jumlah klaster telah ditentukan sejumlah 3. Sehingga selanjutnya data yang sudah diurutkan dibagi kedalam 3 klaster. Setiap data yang terlibat dimasukan kedalam salah satu klaster yang tersedia dan memperoleh hasil sebagai berikut.

|                |                | Variabel       |                |                |                |           |                |
|----------------|----------------|----------------|----------------|----------------|----------------|-----------|----------------|
| N <sub>o</sub> | <b>IPK</b>     | Ekonomi        | Prodi          | Jenis          | Kota           | Euclidean | Klaster        |
|                |                |                |                | <b>SMA</b>     | Asal           |           |                |
| 9              |                | 3              |                |                |                | 3,61      |                |
| 8              | $\overline{2}$ | L              | $\overline{2}$ | 3              | $\overline{2}$ | 4,69      |                |
| $\overline{2}$ | $\overline{2}$ | $\overline{2}$ | $\overline{4}$ | 1              | 3              | 5,83      |                |
| 5              | 3              | 3              | $\overline{4}$ | $\overline{2}$ | 1              | 6,24      |                |
| 10             | 4              | $\overline{4}$ |                | $\overline{2}$ | 3              | 6,78      | $\overline{2}$ |
| 6              | 4              | 1              | $\overline{2}$ |                | $5\overline{}$ | 6,86      | $\overline{2}$ |
| 7              | 3              | 4              | 3              | 3              | $\overline{2}$ | 6,86      | $\overline{2}$ |
| 3              | 3              | $\overline{4}$ | $\overline{2}$ | $\overline{2}$ | 5              | 7,62      | $\overline{2}$ |
| 4              | 4              | $\overline{4}$ | 3              | 3              | 3              | 7,68      | 3              |
| 12             | 3              |                | 3              | 1              | 7 <sup>1</sup> | 8,31      | 3              |
|                | 3              | 3              |                | $\overline{2}$ | 7              | 8,49      | 3              |
| 11             | $\overline{3}$ | $\overline{2}$ | 1              |                | 9              | 9,80      | 3              |

Tabel 7. Hasil perhitungan nilai Euclidean dan pengelompokan data awal

4) Hitung titik pusat klaster (*centroid*) baru dengan mencari rata-rata disetiap klaster <mark>men</mark>ggunakan persamaan  $c_i = \sum_{j=1}^{n(s_i)} m_{ij}$   $\epsilon$  s<sub>i</sub>  $\lim_{j=1}^{n(s_i)} m_{ij} \in S_i$ . Perhitungan dilakukan berdasarkan rata-rata perklaster (seperti terlihat pada tabel warna orange diatas). Hasilnya adalah sebagai berikut. Centroid Klaster 1 C1 (IPK) =  $\frac{(1+2+2+3)}{4}$  = 2 Centroid Klaster 1 C2 (Ekonomi) =  $\frac{(3+1+2+3)}{4}$  = 2,25 Centroid Klaster 1 C3 (Prodi) =  $\frac{(1+2+4+4)}{4}$  = 2,75 Centroid Klaster 1 C4 (Jenis SMA) =  $\frac{(1+3+1+2)}{4}$  = 1,75 Centroid Klaster 1 C5 (Kota Asal) =  $\frac{(1+2+3+1)}{4}$  $\frac{+3+1j}{4} = 1,75$ Centroid Klaster 1 C1 (IPK) =  $\frac{(4+4+3+3)}{4}$  = 3,5 Centroid Klaster 2 C2 (Ekonomi) =  $\frac{(4+1+4+4)}{4}$  = 3,25 Centroid Klaster 2 C3 (Prodi) =  $\frac{(1+2+3+2)}{4}$  = 2 Centroid Klaster 2 C4 (Jenis SMA) =  $\frac{(2+1+3+2)}{4}$  = 2 Centroid Klaster 2 C5 (Kota Asal) =  $\frac{(3+5+2+5)}{4}$  = 3,75

Centroid Klaster 3 C1 (IPK) =  $\frac{(4+3+3+3)}{4}$  = 3,25 Centroid Klaster 3 C2 (Ekonomi) =  $\frac{(4+1+3+2)}{4}$  = 2,5 Centroid Klaster 3 C3 (Prodi) =  $\frac{(1+2+3+2)}{4}$  = 2 Centroid Klaster 3 C4 (Jenis SMA) =  $\frac{(3+1+2+2)}{4}$  = 1,75 Centroid Klaster 3 C5 (Kota Asal) =  $\frac{(3+7+7+9)}{4}$  = 6,5

Setelah perhitungan centroid awal selesai dilakukan maka proses inisialisasi cluster dengan metode *mean based* telah selesai dilakukan. Nilai hasil rata-rata centoid akan digunakan untuk inisialisasi awal pada metode k-mean.

## b) Perhitungan Dengan Algoritma K-Means

Adapun proses yang terjadi pada algoritma *k-means* ini yaitu.

1) Algoritma *k-means* pada rencana penelitian ini diawali dari perhitungan *lister n* data dengan titik pusat lister (*centroid*) yang dihasilkan pada tahap inisialisasi awal sebelumnya (*mean based)*. Perhitungan *euclidean* menggunakan persamaan

$$
d = \sum_{i=1}^{k} \sum_{\alpha}^{n} \sum_{\alpha}^{n} d_{\alpha} s s i \sqrt{\sum_{j=1}^{q} (x_{\lambda,j} - x_{i,j})^2}
$$

Dengan penentuan centroid awal pusat cluster (berdasarkan hasil perhitungan mean):

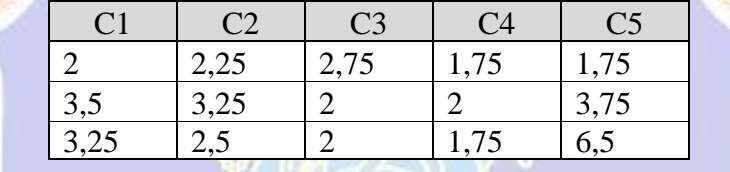

Maka perhitungan nilai ecludian k-mean sesuai rumus didapatkan hasil sebagai berikut:

```
Berdasarkan centroid awal kluster 1:
```
Euclidean  $(1,1) = \sqrt{(3-2)^2 + (3-2,5)^2 + (1-2,75)^2 + (2-1,75)^2 + (7-1,75)^2} = 5,68$ Euclidean  $(1,2) = \sqrt{(2-2)^2 + (2-2,5)^2 + (4-2,75)^2 + (1-1,75)^2 + (3-1,75)^2} = 1,94$ Euclidean  $(1,3) = \sqrt{(3-2)^2 + (4-2,5)^2 + (2-2,75)^2 + (2-1,75)^2 + (5-1,75)^2} = 3.91$ Euclidean  $(1,4) = \sqrt{(4-2)^2 + (4-2,5)^2 + (3-2,75)^2 + (3-1,75)^2 + (3-1,75)^2} = 3,20$ Euclidean  $(1,5) = \sqrt{(3-2)^2 + (3-2.5)^2 + (4-2.75)^2 + (2-1.75)^2 + (1-1.75)^2} = 1.94$ Euclidean  $(1,6) = \sqrt{(4-2)^2 + (1-2,5)^2 + (2-2,75)^2 + (1-1,75)^2 + (5-1,75)^2} = 4,15$ Euclidean  $(1,7) = \sqrt{(3-2)^2 + (4-2,5)^2 + (3-2,75)^2 + (3-1,75)^2 + (2-1,75)^2} = 2,40$ Euclidean  $(1,8) = \sqrt{(2-2)^2 + (1-2,5)^2 + (2-2,75)^2 + (3-1,75)^2 + (2-1,75)^2} = 1,94$ Euclidean  $(1,9) = \sqrt{(1-2)^2 + (3-2,5)^2 + (1-2,75)^2 + (1-1,75)^2 + (1-1,75)^2} = 2,40$ Euclidean  $(1,10) = \sqrt{(4-2)^2 + (4-2,5)^2 + (1-2,75)^2 + (2-1,75)^2 + (3-1,75)^2} = 3,43$ Euclidean  $(1,11) = \sqrt{(3-2)^2 + (2-2,5)^2 + (1-2,75)^2 + (1-1,75)^2 + (9-1,75)^2} = 7,57$ Euclidean  $(1,12) = \sqrt{(3-2)^2 + (1-2,5)^2 + (3-2,75)^2 + (1-1,75)^2 + (7-1,75)^2} = 5,55$ Karena pada penelitian digunakan 3 kluster, lanjutkan hitung nilai *Euclidean* untuk mencari nilai pada kluster 2 dan kluster 3. Hasil Euclidean dapat dilihat pada tabel 8.

2) Kelompokan setiap data ke dalam klaster dengan jarak pusat klaster yang paling kecil.

Tabel 8. Hasil pengelompokan dan nilai euclidean data (x,y)

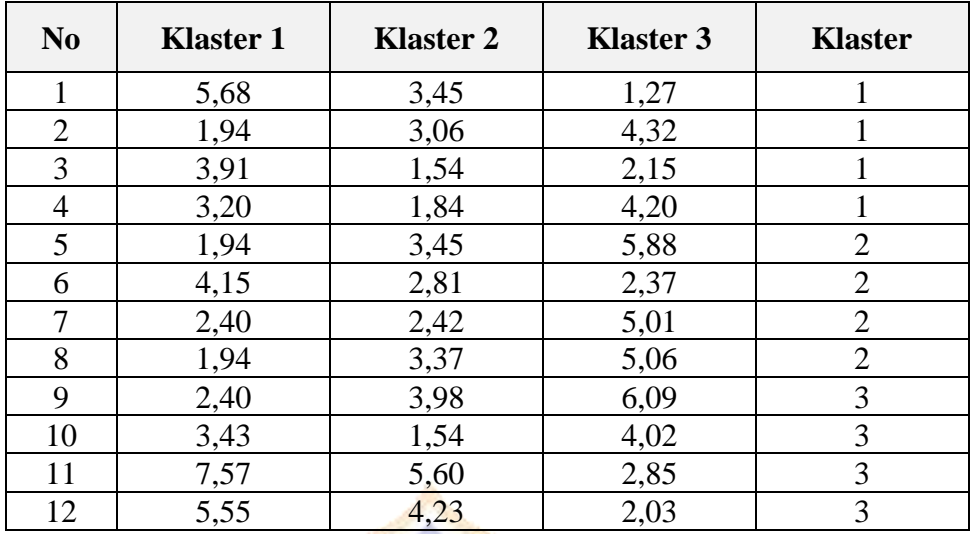

3) Setelah semua data sudah masuk ke salah satu klaster, maka pusat cluster baru dapat dibentuk dengan cara menghitung nilai rata-rata kriteria dari masing-masing kelompok cluster yang sama.

Untuk mencari pusat kluster dapat menggunakan persamaan  $c_i =$  $\sum_{j=1}^{n(s_i)} m_{ij}$   $\epsilon$   $s_i$  $\lim_{j=1}^{n(s_i)} m_{ij} \in S_i$ .

Gunakan data pada tabel 6 untuk menghitung pusat kluster, hasil centroid masing-masing variable sebagai berikut.

Centroid Klaster 1 C1 (IPK) = 
$$
\frac{(3+2+3+4)}{4} = 3
$$

\nCentroid Klaster 1 C2 (Ekonomi) =  $\frac{(3+2+4+4)}{4} = 3,25$ 

\nCentroid Klaster 1 C3 (Prodi) =  $\frac{(1+4+2+3)}{4} = 2,5$ 

\nCentroid Klaster 1 C4 (Jenis SMA) =  $\frac{(2+1+2+3)}{4} = 2$ 

\nCentroid Klaster 1 C5 (Kota Asal) =  $\frac{(7+3+5+3)}{4} = 4,5$ 

\nCentroid Klaster 2 C1 (IPK) =  $\frac{(3+4+3+2)}{4} = 3$ 

\nCentroid Klaster 2 C2 (Ekonomi) =  $\frac{(3+1+4+1)}{4} = 2,25$ 

\nCentroid Klaster 2 C3 (Prodi) =  $\frac{(4+2+3+2)}{4} = 2,75$ 

\nCentroid Klaster 2 C5 (Kota Asal) =  $\frac{(2+1+3+3)}{4} = 2,75$ 

\nCentroid Klaster 3 C1 (IPK) =  $\frac{(1+4+3+3)}{4} = 2,75$ 

\nCentroid Klaster 3 C2 (Ekonomi) =  $\frac{(3+4+2+1)}{4} = 2,5$ 

\nCentroid Klaster 3 C3 (Prodi) =  $\frac{(1+2+1+1)}{4} = 1,5$ 

\nCentroid Klaster 3 C4 (Jenis SMA) =  $\frac{(1+2+1+1)}{4} = 1,25$ 

\nCentroid Klaster 3 C5 (Kota Asal) =  $\frac{(1+3+9+7)}{4} = 5$ 

\nSecara ringsas maka diperoleh pusat kluster baru seperti pada tabel berikut.

\nCentroid Baru | PRK Ekonomi | Prodi | Jenis SMA Kota Asal

| ~                               | $\Omega$<br>ر ے و | $\overline{\phantom{m}}$<br>$\sim$<br>. | $\Omega$<br>ر ے ـ   | -<br>$\sim$<br>ن ک |
|---------------------------------|-------------------|-----------------------------------------|---------------------|--------------------|
| $\cap$ $\cap$ $\cap$<br>ب ، ، ، | ت                 | ょい                                      | $\bigcap$<br>ر ہے ی | ັ                  |

4) Setelah pusat cluster baru terbentuk, maka perhitungan dilanjutkan untuk enghitung jarak data ke pusat cluster yang baru dan sekaligus penentuan kelompok kluster.

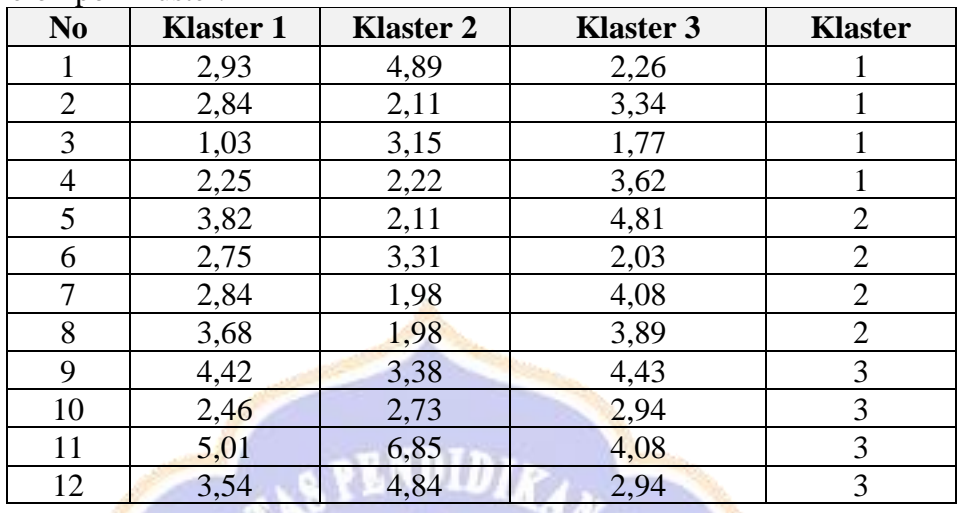

Hasil iterasi pada k-means clustering akan berhenti apabila data terakhir titik pusat sama/ tidak ada perubahan hasil jarak pusat. Karena pada kasus ini nilai centoid/ pengelompokan berbeda, maka lakukan penghitungan kembali nilai klaster sesuai langkah 1. Pada penulisan ini, perhitungan berhenti pada iterasi ke 3 karena sudah tidak mengalami perubahan kelompok cluster. Data akhir dapat dilihat pada tabel 9.

| N <sub>0</sub> | <b>Klaster 1</b> | <b>Klaster 2</b> | <b>Klaster 3</b> | <b>Hasil</b><br><b>Klaster</b> |
|----------------|------------------|------------------|------------------|--------------------------------|
| $\mathbf{1}$   | 2,93             | 4,89             | 2,26             | 3                              |
| $\overline{2}$ | 2,84             | 2,11             | 3,34             | 2                              |
| $\overline{3}$ | 1,03             | 3,15             | 1,77             |                                |
| $\overline{4}$ | 2,25             | 2,22             | 3,62             |                                |
| 5              | 3,82             | 2,11             | 4,81             | $\overline{2}$                 |
| 6              | 2,75             | 3,31             | 2,03             | 3                              |
| 7              | 2,84             | 1,98             | 4,08             | $\overline{2}$                 |
| 8              | 3,68             | 1,98             | 3,89             | $\overline{2}$                 |
| 9              | 4,42             | 3,38             | 4,43             | $\overline{2}$                 |
| 10             | 2,46             | 2,73             | 2,94             |                                |
| 11             | 5,01             | 6,85             | 4,08             | 3                              |
| 12             | 3,54             | 4,84             | 2,94             | 3                              |

Tabel 9. Hasil akhir iterasi

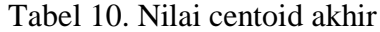

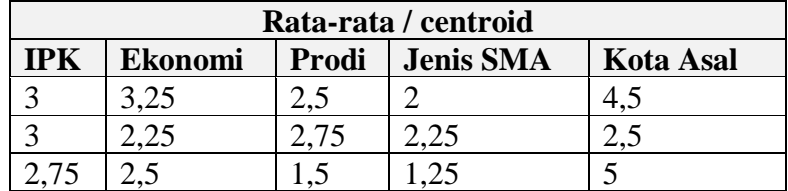

## **c) Analisa Cluster Variance**

Berdasarkan data diatas, nilai anggota cluster tidak berubah maka selanjutnya dilakukan proses hitung intra dan inter cluster. Adapun rumus yang diterapkan yaitu:

*inter* = 
$$
min \{ ||mk - mkk|| \} \forall k = 1, 2, ..., k - 1
$$
 dan  $k = k + 1, ..., K$   
Intra =  $\sqrt{\frac{1}{n-1} \sum_{i=1}^{n} (Xi - Xm)^2}$ 

Untuk mencari nilai cluster variance dilakukan dengan beberapa tahap yaitu:

1) Mencari Nilai M berdasarkan rata-rata nilai hasil klaster akhir

$$
M1 = \frac{c1 + c2 + c3}{junkah\ kaster} = \frac{2,93 + 4,89 + 2,26}{3} = 3,36
$$
  
\n
$$
M2 = \frac{c1 + c2 + c3}{junkah\ kaster} = \frac{2,83 + 2,11 + 3,34}{3} = 2,76
$$
  
\n
$$
M3 = \frac{c1 + c2 + c3}{junkah\ kaster} = \frac{1,03 + 3,15 + 1,77}{3} = 1,98
$$
  
\n
$$
M4 = \frac{c1 + c2 + c3}{junkah\ kaster} = \frac{2,25 + 2,22 + 3,62}{3} = 2,70
$$
  
\n
$$
M5 = \frac{c1 + c2 + c3}{junkah\ kaster} = \frac{3,82 + 2,11 + 4,81}{3} = 3,58
$$
  
\n
$$
M6 = \frac{c1 + c2 + c3}{junkah\ kaster} = \frac{2,75 + 3,31 + 2,03}{3} = 2,70
$$
  
\n
$$
M7 = \frac{c1 + c2 + c3}{junkah\ kaster} = \frac{2,84 + 1,98 + 4,08}{3} = 2,97
$$
  
\n
$$
M8 = \frac{c1 + c2 + c3}{junkah\ kaster} = \frac{3,68 + 1,98 + 4,08}{3} = 3,19
$$
  
\n
$$
M9 = \frac{c1 + c2 + c3}{junkah\ kaster} = \frac{2,46 + 2,73 + 2,94}{3} = 2,71
$$
  
\n
$$
M10 = \frac{c1 + c2 + c3}{junkah\ kaster} = \frac{2,46 + 2,73 + 2,94}{3} = 2,71
$$
  
\n
$$
M12 = \frac{c1 + c2 + c3}{jumbah\ kaster} = \frac{5,01 + 6,85 + 4,08}{3} = 5,31
$$
  
\n
$$
M12 = \frac{c1 + c2 + c3}{jumbah\ kaster} = \frac{3,54 + 4,84 + 2,94}{3} = 3,77
$$
  
\n2) Menghitung nilai

- 4) Menghitung varian minimum
- 5) Menghitung varian between (vb)
- 6) Menghitung nilai variance  $V = \frac{Vw}{Vb} x 100\%$
- 7) Membandingkan nilai intra baru dan intra lama

Jika nilai intra klaster baru lebih kecil dari intra klaster lama dan nilai inter klaster baru lebih besar dari inter klaster lama, maka jumlah klaster ditambahkan 1 dan kembali ke proses awal yaitu inisialisasi klaster. Jika tidak maka proses *cluster* akan berhenti pada k=k.

|                |      |         |           |      | Varian  | Total nilai  | Varian  | Varian   | Variance |
|----------------|------|---------|-----------|------|---------|--------------|---------|----------|----------|
| No             | m    | $X_{-}$ | <b>VC</b> | vck  | Minimum | rata-rata    | Between | Maksimum | (V)      |
|                |      |         |           |      | (Vm)    | kluster (Vx) | (Vb)    | (Vm)     |          |
| $\mathbf{1}$   | 3,36 | 2,70    | 0,44      | 0,56 | 0,67    | 3,26         | 0,84    | 0,65     | 1,03     |
| $\mathbf{2}$   | 2,76 |         | 0,00      |      |         |              |         |          |          |
| $\overline{3}$ | 1,98 |         | 0,51      |      |         |              |         |          |          |
| $\overline{4}$ | 2,70 |         | 0,00      |      |         |              |         |          |          |
| 5              | 3,58 | 3,11    | 0,22      | 0,37 |         |              |         |          |          |
| 6              | 2,70 |         | 0,17      |      |         |              |         |          |          |
| $\tau$         | 2,97 |         | 0,02      |      |         |              |         |          |          |
| $8\,$          | 3,19 |         | 0,01      |      |         | INDIDIRANC   |         |          |          |
| $\mathbf{9}$   | 4,08 | 3,97    | 0,01      | 1,07 |         |              |         |          |          |
| 10             | 2,71 |         | 1,59      |      |         |              |         |          |          |
| 11             | 5,31 |         | 1,80      |      |         |              |         |          |          |
| 12             | 3,77 |         | 0,04      |      |         |              |         |          |          |
|                |      |         |           |      |         |              |         |          |          |
|                |      |         |           |      |         |              |         |          |          |
|                |      |         |           |      |         |              |         |          |          |
|                |      |         |           |      |         |              |         |          |          |
|                |      |         |           |      |         |              |         |          |          |
|                |      |         |           |      |         |              |         |          |          |
|                |      |         |           |      |         |              |         |          |          |
|                |      |         |           |      |         |              |         |          |          |
|                |      |         |           |      |         |              |         |          |          |
|                |      |         |           |      |         |              |         |          |          |
|                |      |         |           |      |         | SHA          |         |          |          |
|                |      |         |           |      |         |              |         |          |          |
|                |      |         |           |      |         |              |         |          |          |

Tabel 11. Perhitungan hasil nilai cluster varian

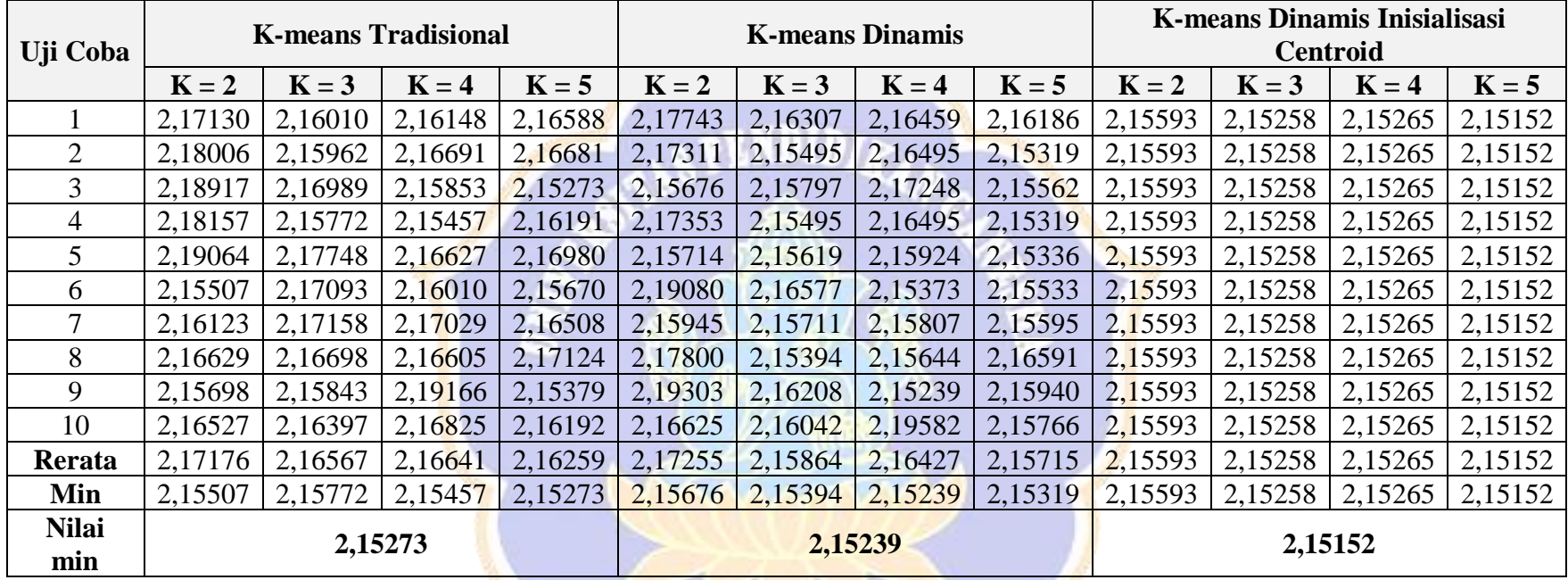

Lampiran 2 Perbandingan Hasil Pengujian Dengan Nilai Sum of Square Error Minimum (SSE)

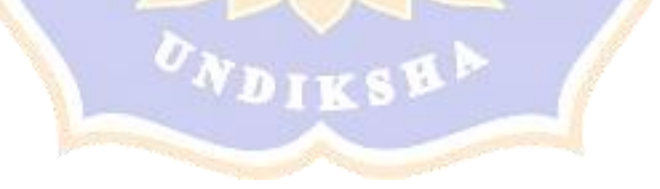

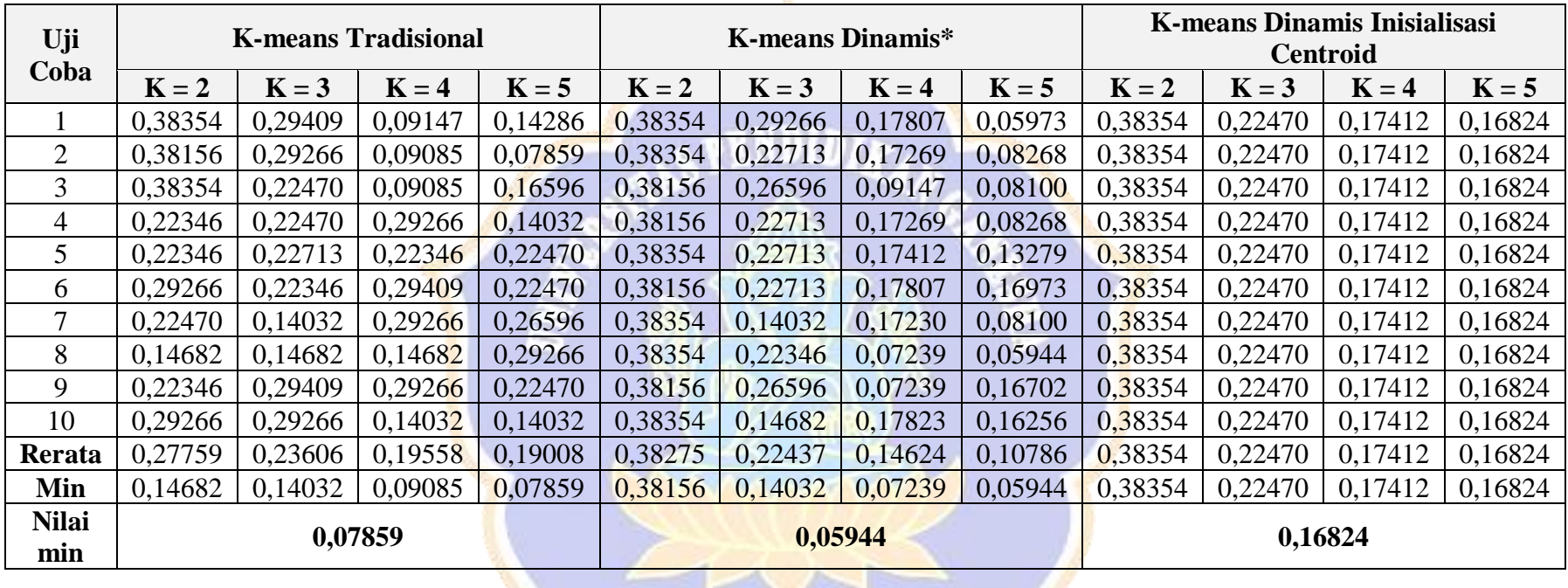

Lampiran 3 Perbandingan Hasil Pengujian Dengan Nilai *Davies Bouldin Index (DBI)*

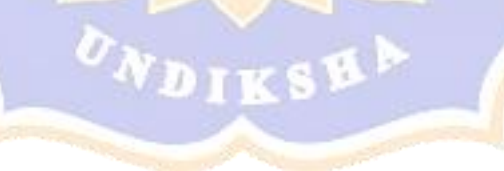

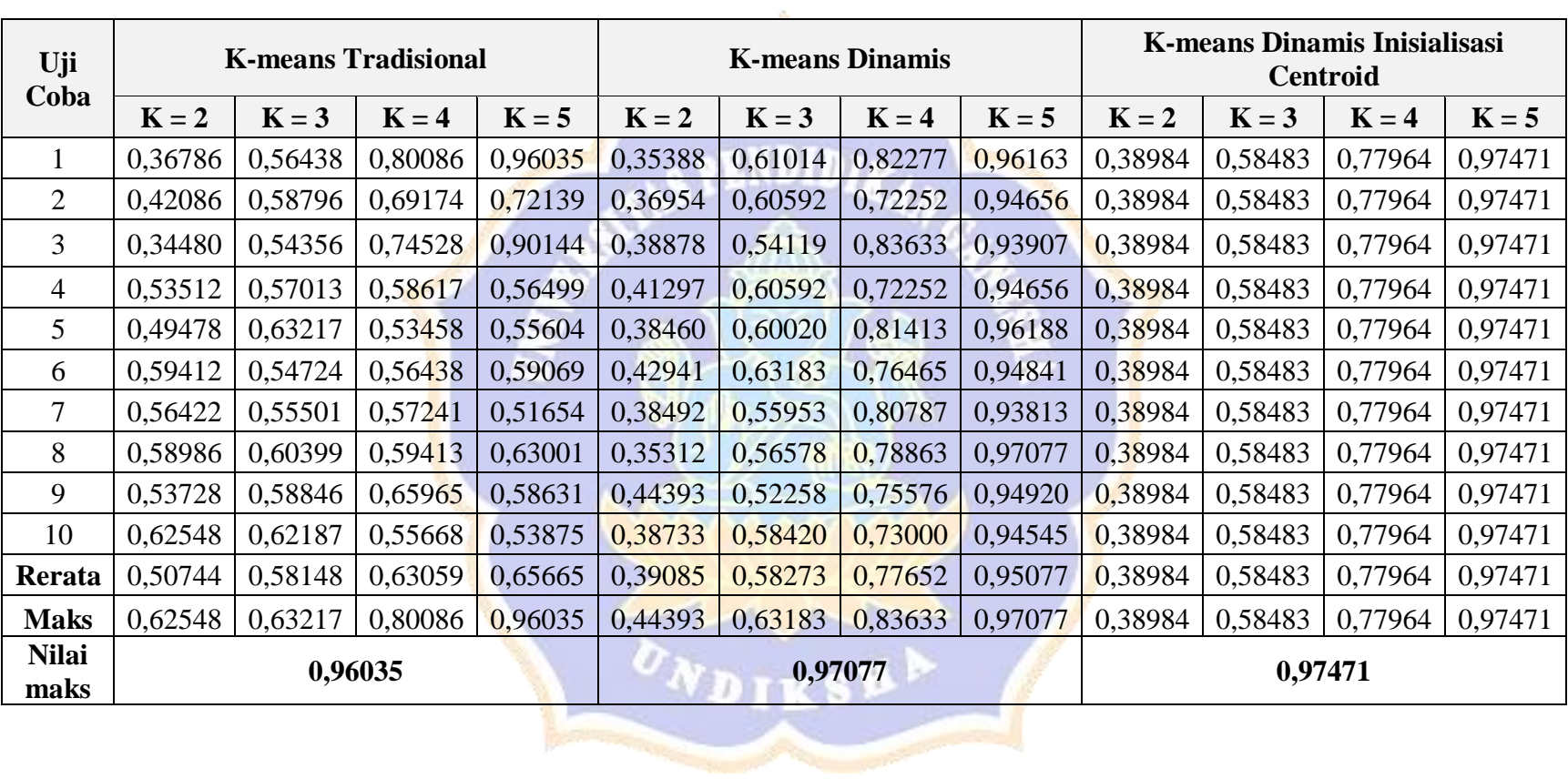

Lampiran 4 Perbandingan Hasil Pengujian Dengan Nilai Purity Coeficient (PC)

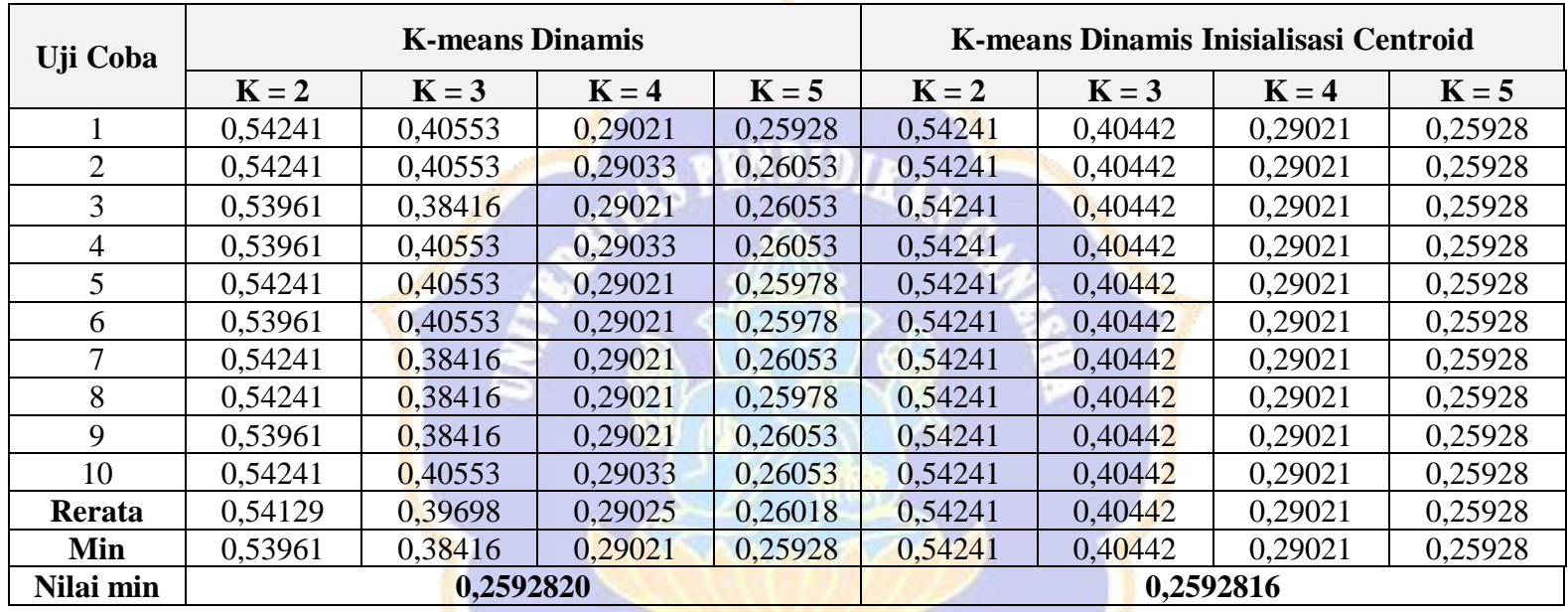

Lampiran 5 Perbandingan Hasil Pengujian Dengan Nilai Variance

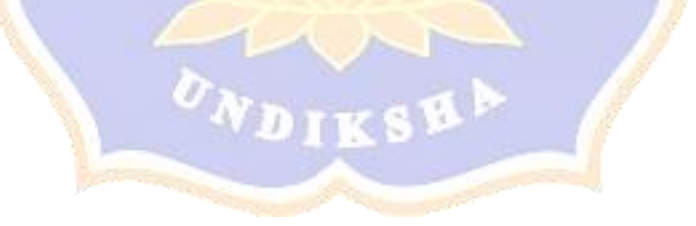

Lampiran 6 Source Code Implementasi Algoritma

a. Implementasi algoritma inisialisasi k-means berbasis *centroid*

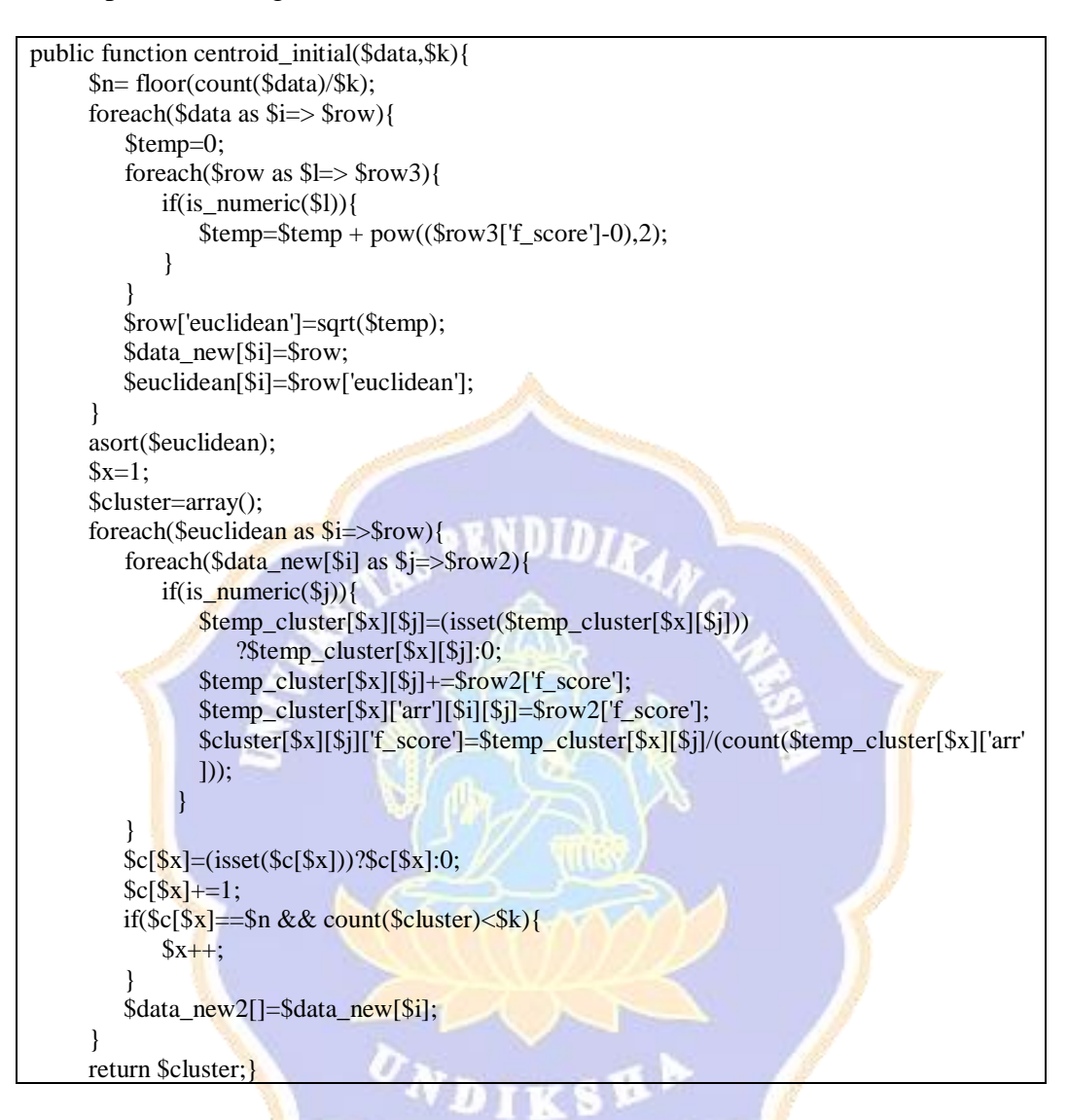

b. Implementasi Algoritma K-means Dinamis

```
Public function euclidean distance($data,$cluster,$iterasi=1){
     $euclidean=array();
     $data_new=array();
     $lanjut=false;
     $clus=array();
     foreach($data as $i=> $row){//baris
        foreach($cluster as $j=> $row2){//cluster
            $temp=0;
            foreach($row as $l=> $row3){//variable
               if(is numeric($1)){
                 $temp=$temp+pow(($row3['f_score']-$cluster[$j][$l]['f_score']),2);
                }
            }
        $euclidean[$i][$j]=sqrt($temp);
```

```
}
         $cluster_fix=array_keys($euclidean[$i], min($euclidean[$i]))[0];
         if(isset($row['f_cluster']['f_score'])){
             if($row['f_cluster']['f_score']!=$cluster_fix){
                   $lanjut=true;
             }
         }else{
             $lanjut=true;
          }
         $row['f_cluster']['f_score']= $cluster_fix;
         $data[$i]=$row;
         $member_cluster[$row['f_cluster']['f_score']][]=$i;
      }
      $iterasi=(isset($iterasi))? $iterasi+1:1; 
      if($lanjut==true){
         $cluster=$this->setCentroid($data,$cluster);
         $data=$this->euclidean_distance($data,$cluster,$iterasi +1);
         $iterasi=$data['iterasi'];
       }else{
         $data['data']=$data;
         $data['centroid']=$cluster;
         $data['member_cluster']=$member_cluster;
         $data['iterasi']=$iterasi;
      }
     return $data;
}
private function setCentroid($data,$cluster){
      $tamp=array();
     foreach($cluster as $i=> $row){//cluster
           \frac{\text{Snc}}{\text{Si}}=0;foreach($data as $j=> $row2){//baris
                if(isset($row2['f_cluster'])){
                      if($row2['f_cluster']['f_score']==$i){
                            \text{Snc}[\$i]++;foreach($row2 as $l=>$row3){
                               if(is_numeric($l)){
                                     $temp=(isset($tamp[$i][$l]))?$tamp[$i][$l]:0;
                                     $tamp[$i][$l]=$temp+$row3['f_score'];
                                }
                            }
                       }
                 }
           }
      }
      $cent=array();
      foreach($cluster as $i=> $row){
           foreach($row2 as $j=>$row3){
                if(is numeric(\sin)){
                      if($nc[$i]>0){
                            $cent[$i][$j]['f_score']=$tamp[$i][$j]/$nc[$i];
                      }
                 }
           }
      }
      return $cent;
}
```
- public function variance within cluster average(\$data){ \$this->benchmark->mark('start'); foreach(\$data as \$i=>\$row){  $$tmp=0;$ \$n=0; foreach(\$row as \$j=>\$row2){ if(is numeric( $$j$ )){ \$tmp+=\$row2['f\_score'];  $$n++;$ } } \$c=\$row['f\_cluster']['f\_score']; \$v\_temp[\$c]['x'][]=\$tmp/\$n;  $\forall$  temp[ $\exists$ c]['n']=(isset( $\forall$ v temp[ $\exists$ c]['n']))? $\forall$ v temp[ $\exists$ c]['n']:0;  $y_t = \frac{\sqrt{3}c}{\sin(2\pi\epsilon)}$  \['m']=(isset(\$v\_temp[\$c]['m']))?\$v\_temp[\$c]['m']:0;  $\forall$ v temp[ $\exists$ c]['n']+=1;  $\text{y}_t$  temp[ $\text{c}$ ]['m']+= $\text{tmp/$n}$ ;  $y_t = \frac{e^{-\frac{u}{c}}\sinh(\frac{u}{c})}{\sinh(\frac{u}{c})}$  (solf in ); } foreach(\$v\_temp as \$k=>\$row){ foreach $(\text{Srow}[x]$  as  $\text{S}l=\text{-}$ Srow2){ \$vc[\$k]=(isset(\$vc[\$k]))?\$vc[\$k]:0;  $\text{Svc}$ [ $\text{Sk}$ ]+=pow( $\text{Srow2-Srow}$ ['\_x'],2); }  $\sin c = (\frac{\text{row}[n']}{2})$ ?\$row['n']-1:\$row['n']; \$vc[\$k]=(\$vc[\$k] >0)?sqrt(\$vc[\$k]/\$n\_c):0;  $v = (isset( $v w)$ )? $v = 0$ ;$  $$vw+=$vc[$k];$  $\frac{\mathbf{x} - (\text{isset}(\mathbf{\$}_{\mathbf{x}}))}{\mathbf{x} - \mathbf{x}}$ :0;  $x = srow['x']$ ; } \$vw=\$vw/count(\$vc);  $x = \sqrt{x}$  x/count(\$vc);  $$vb=0;$ foreach( $v$ <sup>temp</sup> as  $k \geq v$ <sup>ow</sup>){  $$vb+=pow(Srow['x']-$x,2);$  $\frac{\text{Snc}}{\text{Sk}}=\frac{\text{Srow}}{\text{ln}}$ }  $$vb=sqrt($vb/(count($v_ttemp)-1))$ ; \$v=\$vw/\$vb; \$data\_new['vc']=\$vc; \$data\_new['nc']=\$nc; \$data\_new['vw']=\$vw; \$data\_new['vb']=\$vb; \$data\_new['v']=\$v;  $\text{Spec}$ =(isset( $\text{vec}$ [count( $\text{vec}-1$ ]))? $\text{sec}$ [count( $\text{vec}-1$ ]:0; \$prev\_x=(isset(\$v\_temp[count(\$v\_temp)-])) \$v\_temp[count(\$v\_temp)-1]['\_x']:0; \$ri=(\$vc[count(\$vc)]+\$prev)/abs(\$v\_temp[count(\$vc)]['\_x'] \$prev\_x); \$dbi=\$ri/count(\$vc); \$data\_new['dbi']=\$dbi; \$this->benchmark->mark('end'); \$data\_new['time']=\$this->benchmark->elapsed\_time('start', 'end'); return \$data\_new; }
- c. Implementasi Algoritma Pengujian *Cluster Variance*

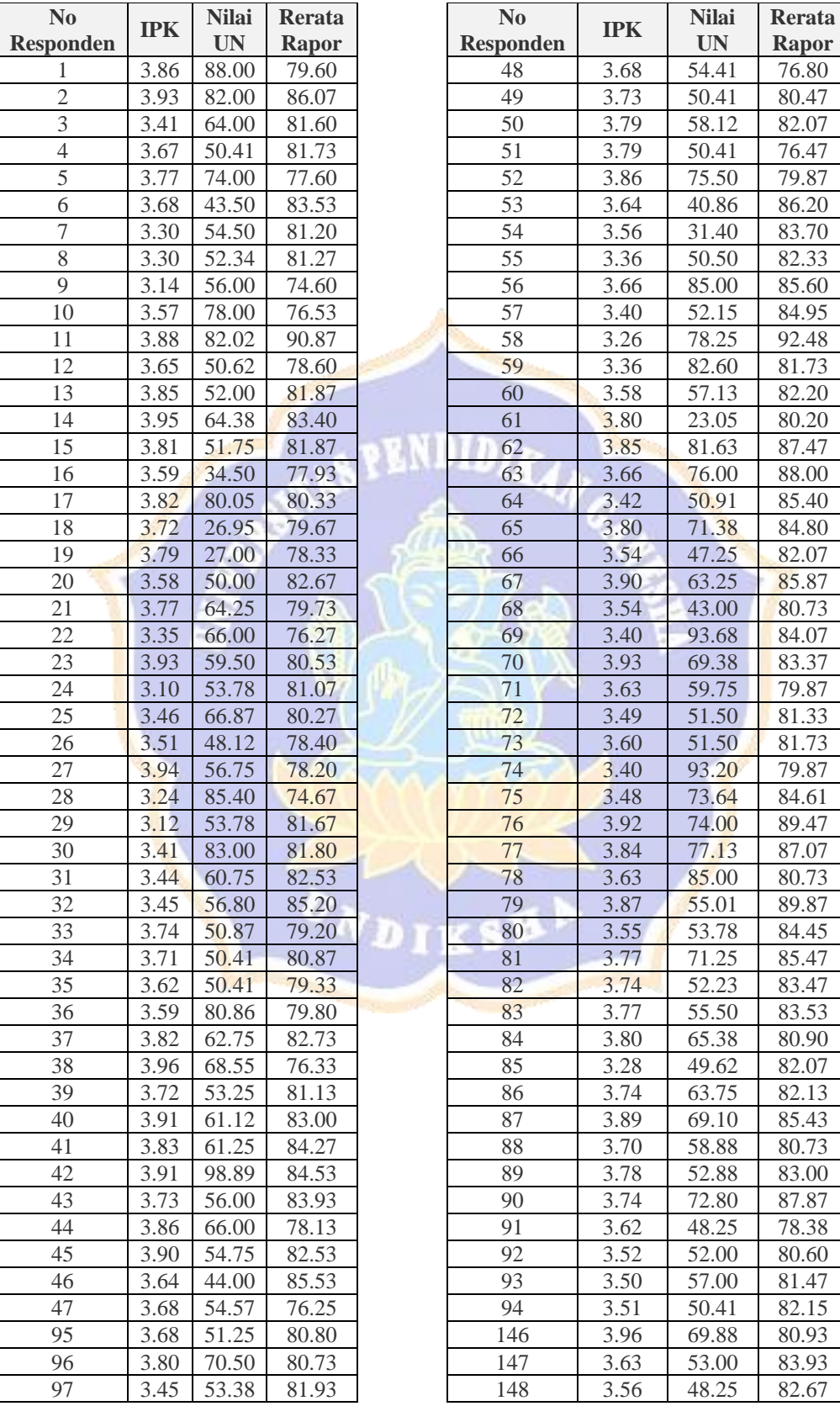

## Lampiran 7 Data Awal Perhitungan Klastering

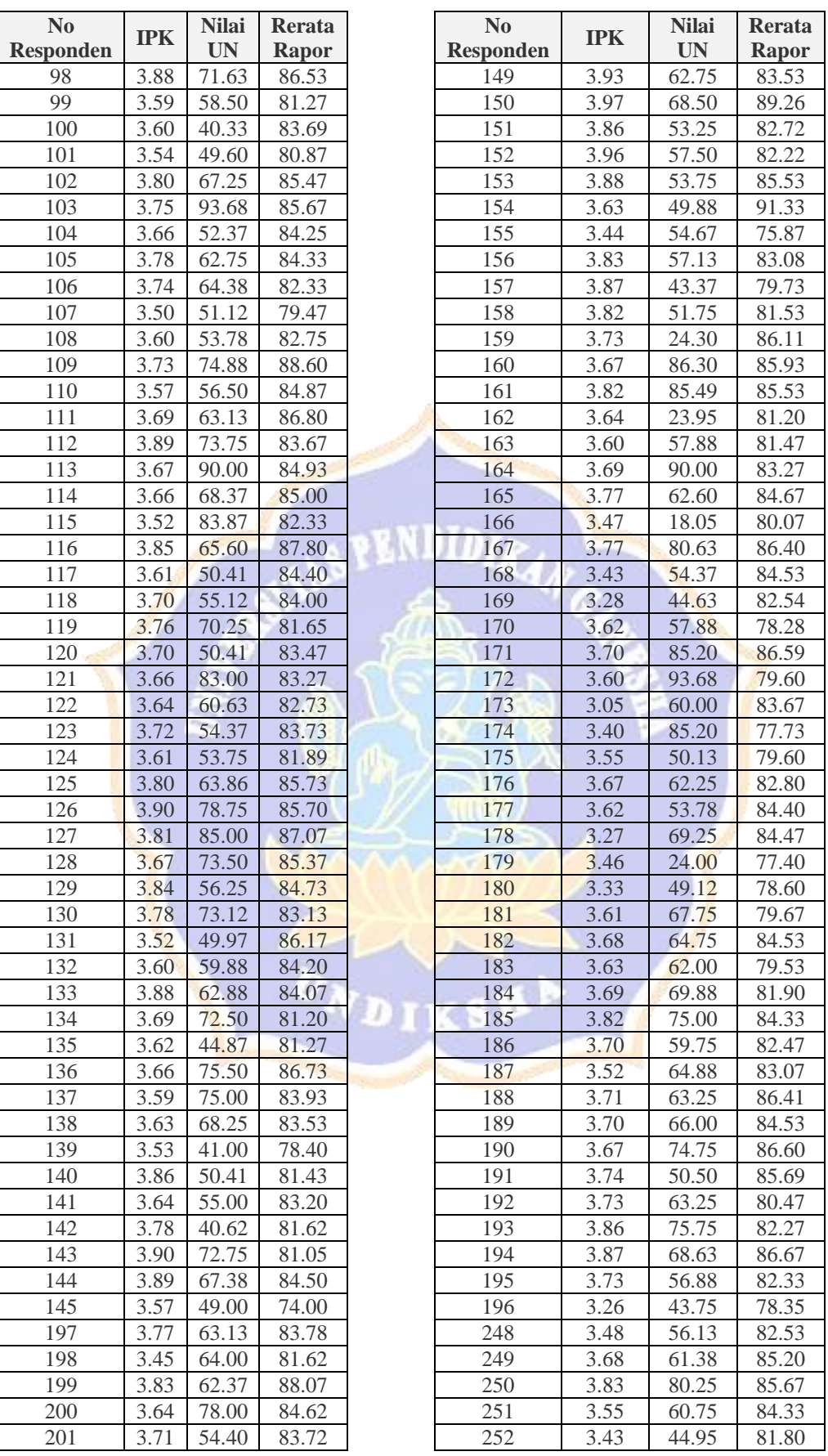

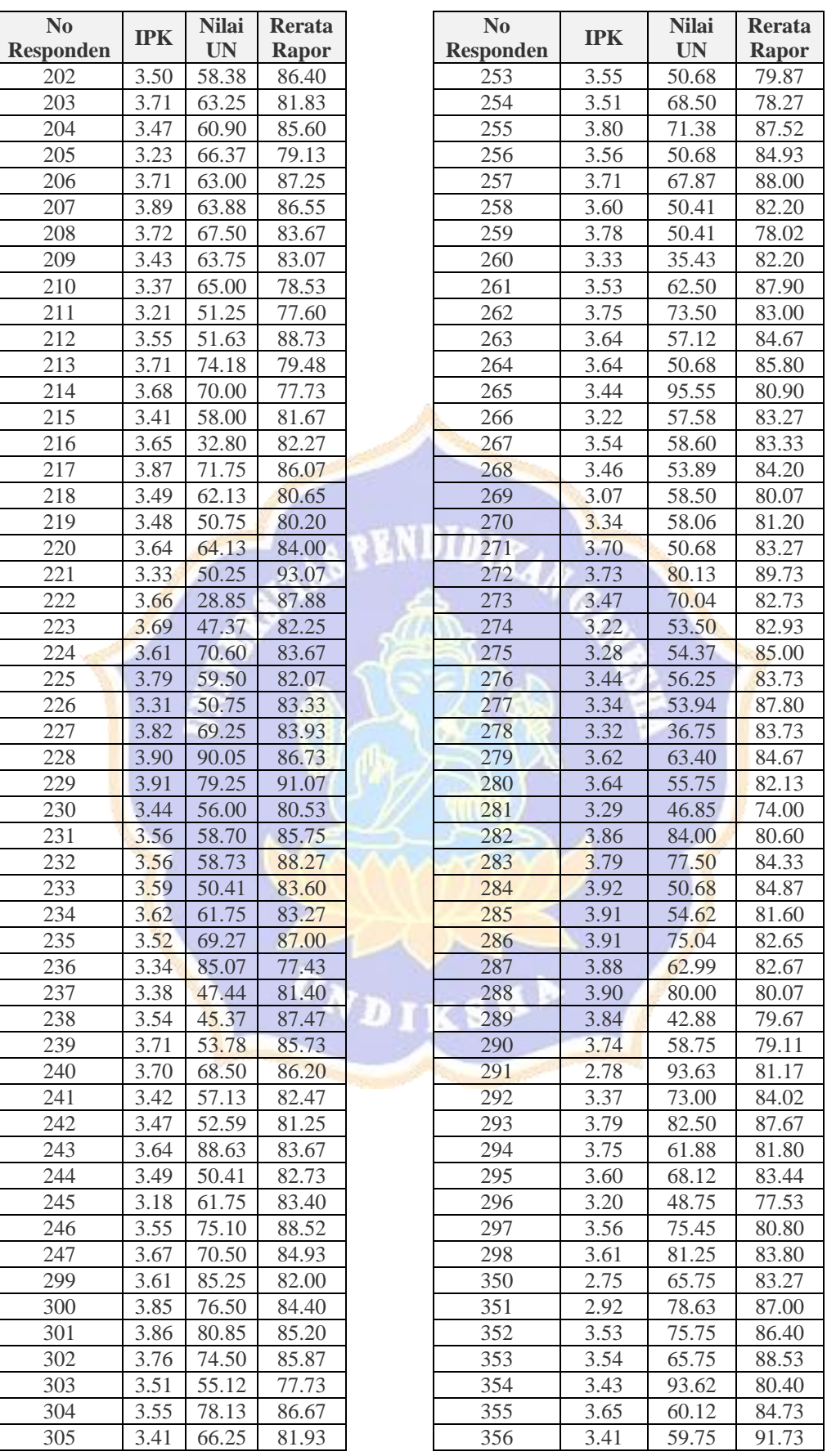

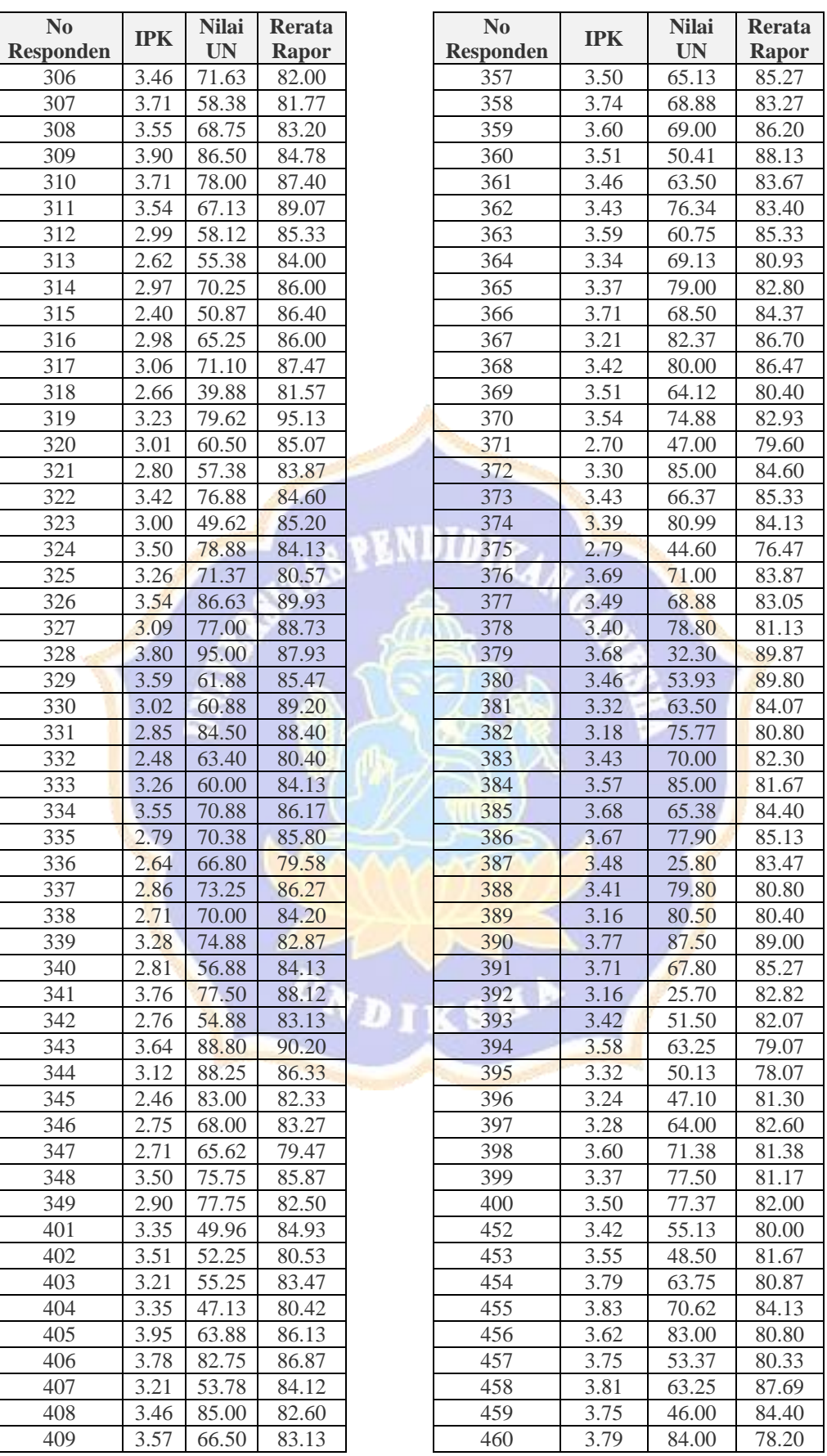

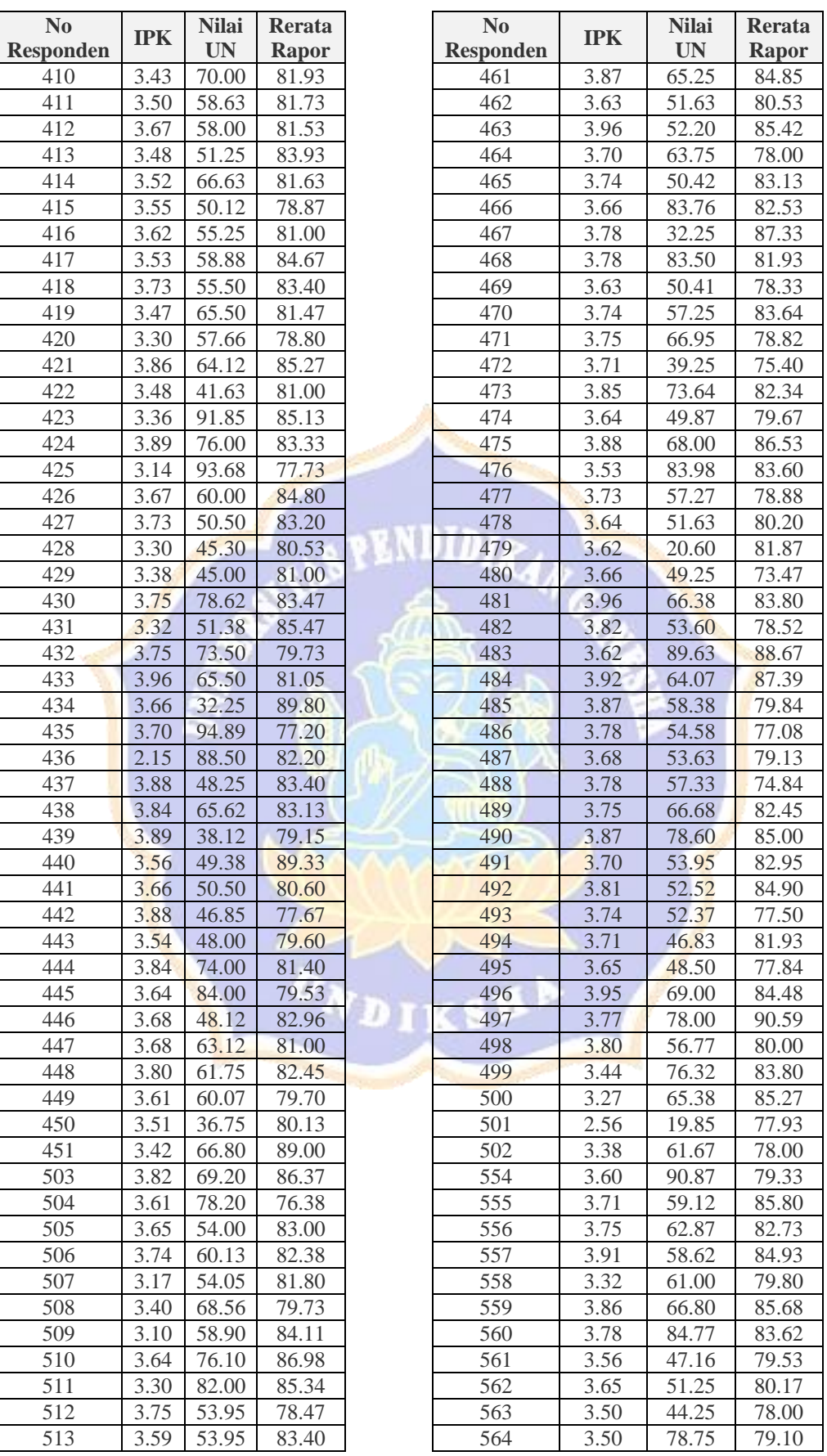

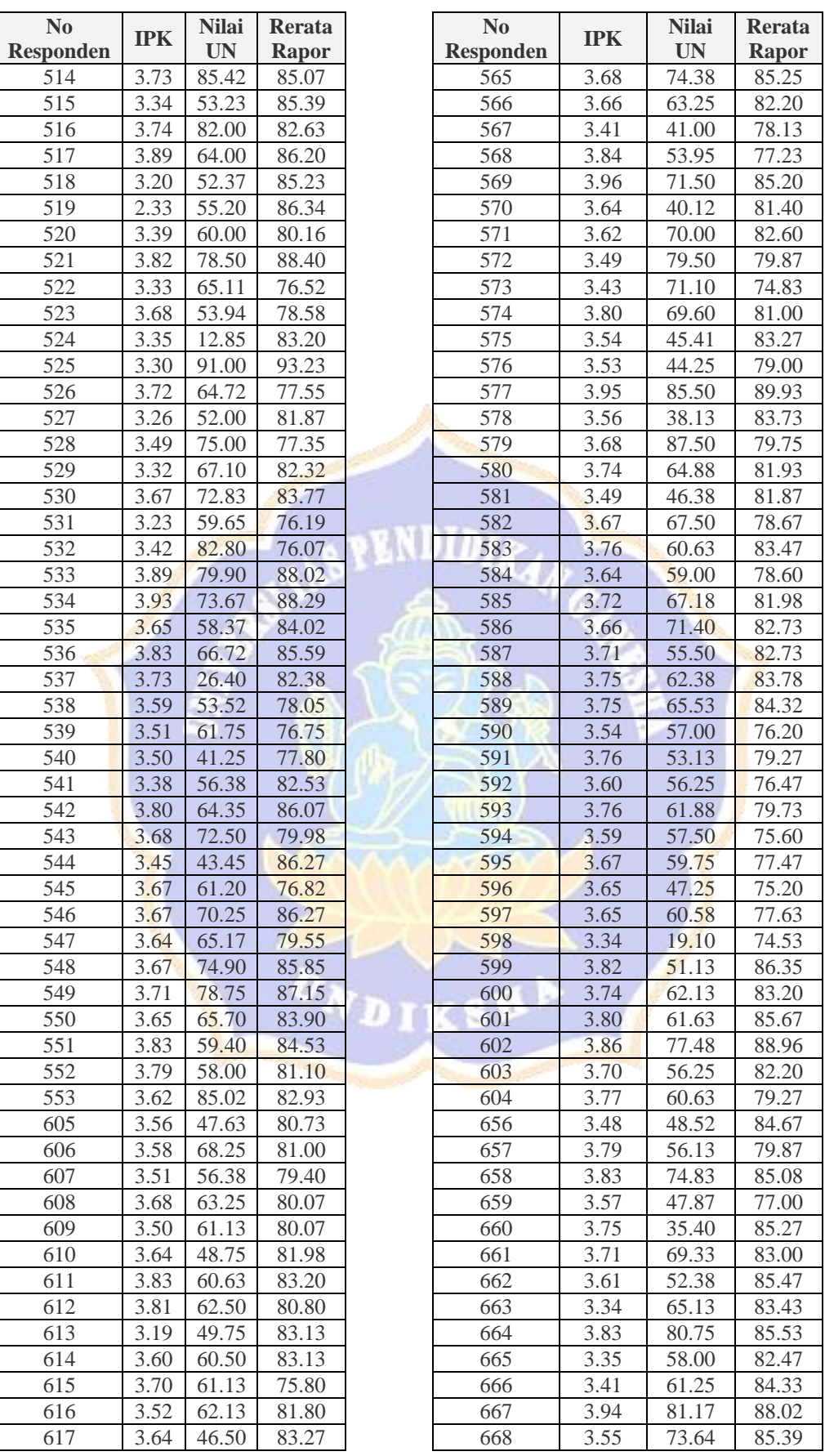

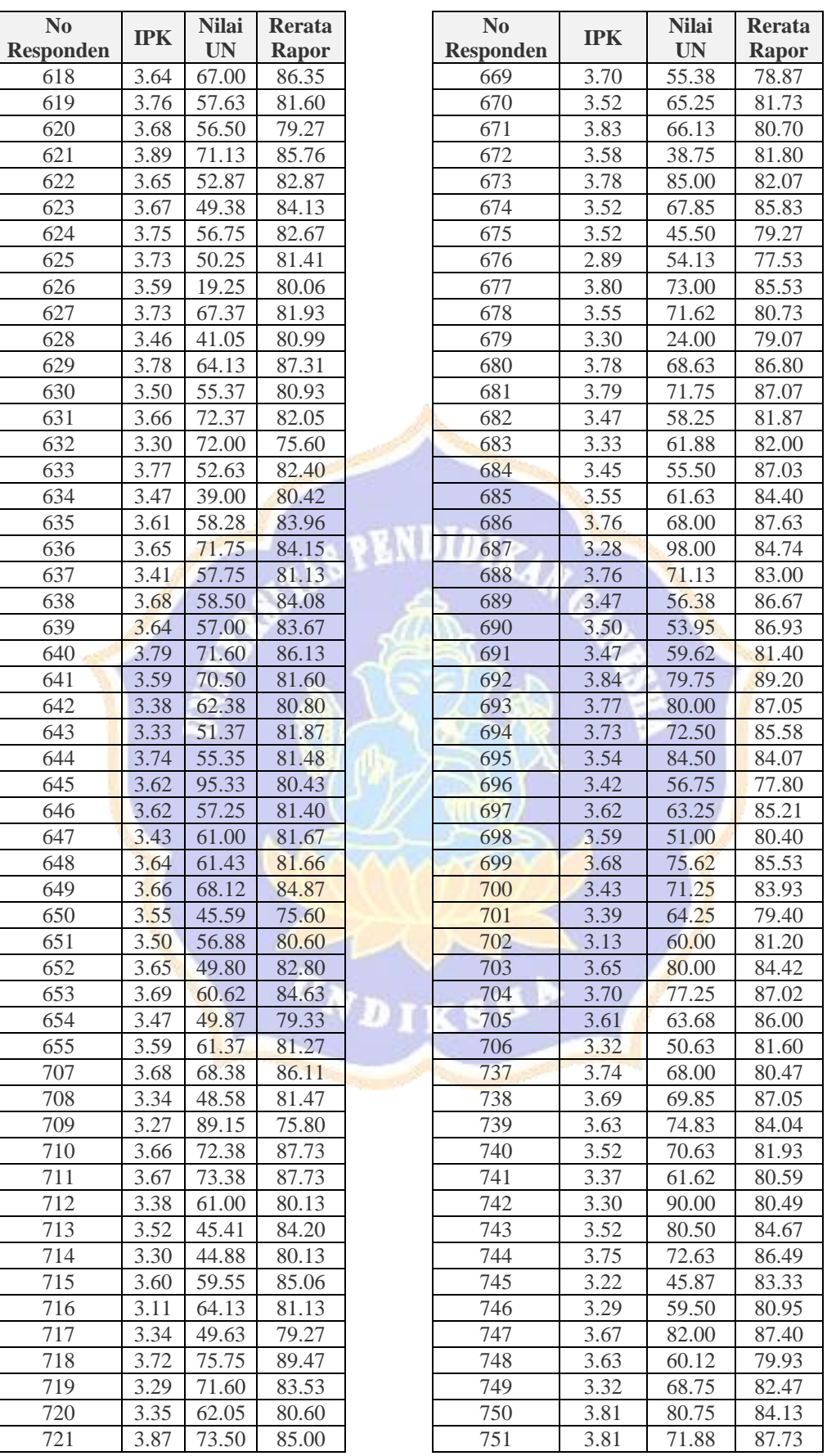

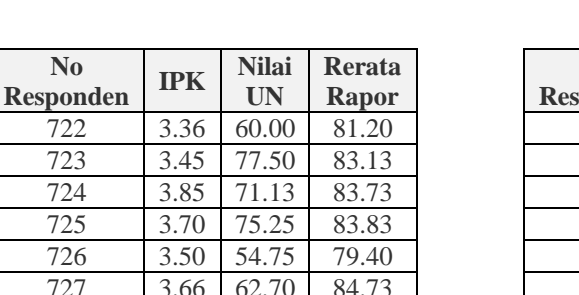

**No** 

3.64 88.50 87.19

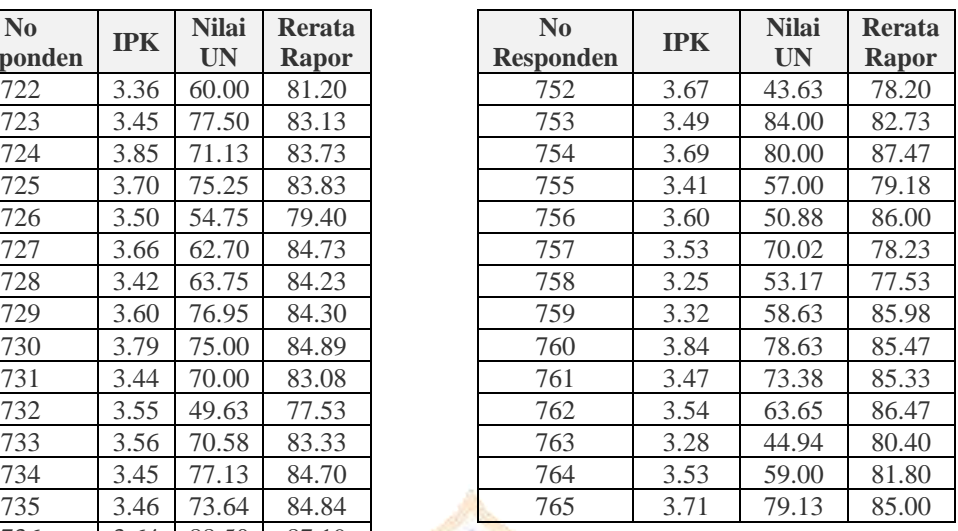

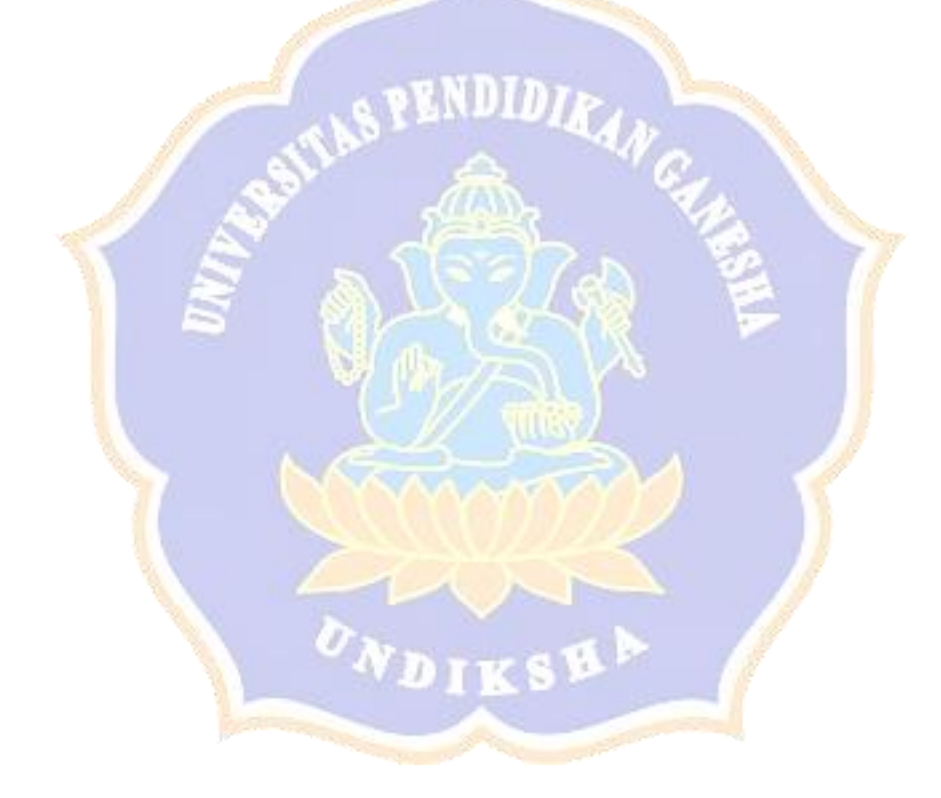